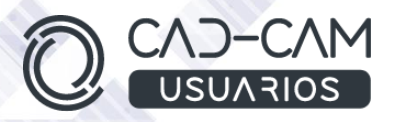

# Curso Mecanizado de piezas 3D con MASTERCAM - FRESA

### **MÓDULO DE MASTERCAM - FRESADO**

 **[www.usuarios-cad.com](http://www.usuarios-cad.com/) [recepción@usuarios-cad.com](mailto:recepción@usuarios-cad.com) Tlf. 953291851** 

#### **Formación Teleformación**: 200 horas / 430 euros / Empieza y termina cuando quieras.

Con el módulo de Fresado de Mastercam, aprenderás a mecanizar cualquier tipo de pieza. Partiendo de un diseño 3d, gracias al conocimiento de los procesos de mecanizado y al manejo de los comandos de Mastercam, decidirás el mecanizado de piezas complejas, simularás su fabricación virtual y procesarás todo este trabajo generando un archivo en lenguaje máquina que luego será leído por un centro de mecanizado.

Una formación superior con uno de los software de fabricación más utilizado por las grandes empresas del sector industrial.

**Partiendo de cero**, aprenderás a mecanizar piezas con los comandos más avanzados de Mastercam, **gracias a una gran cantidad de ejemplos de mecanizados avanzados, explicados paso a paso mediante VIDEOS.** 

El alumno/a siempre estará en contacto con el tutor por teléfono y por medio de **control remoto** de su ordenador, el tutor ayudará al alumno/a en todas las dudas que le surjan. Es como una clase presencial pero desde casa u oficina.

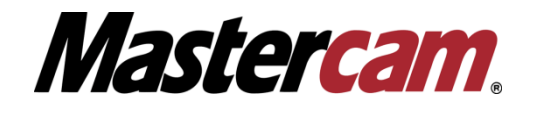

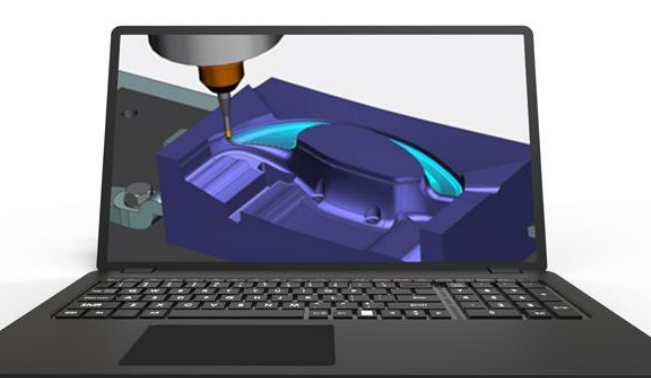

#### **A destacar:**

- Podrás adquirir tu **licencia de Mastercam** a coste cero.
- **Curso Bonificable.**
- Partimos de Cero, no requieres de conocimientos previos.
- **Bolsa de Empleo.**
- Decide la fecha de inicio y finalización del curso.
- Disponible la Plataforma **24 horas / 7 días a la semana,**
- **Profesores especializados,** resolverán tus dudas y corregirán tus ejercicios mediante VIDEOS, en plazo **máximo de 24 horas, también por control remoto.**
- **Ejercicios prácticos** como evaluación de lo aprendido.
- Manual del curso.
- **Tutorías**: email, foros, chat , Anydesk.
- Certificado del curso.

**[www.usuarios-cad.com](http://www.usuarios-cad.com/) [recepción@usuarios-cad.com](mailto:recepción@usuarios-cad.com) Tlf. 953291851** 

## **INFORMACIÓN DEL CURSO**

#### **+ TEMARIO**

#### **MODULO MASTERCAM – FRESADO**

#### **OBJETIVOS:**

- Entender los procesos de mecanizado,
- Saber configurar las operaciones de mecanizado.
- Definición de Herramientas
- Aprender a usar las opciones de visualización de mecanizado.
- Entender la operación de postprocesado y su utilidad.
- Conocer y entender los procesos de mecanizado 2D.
	- Punteado
	- Taladrado
	- Cajeado
	- Contorneado
	- Planeado
	- Grabados
	- Fresado dinámico
- Conocer y entender los procesos de mecanizado 3D de superficies.
	- Desbaste 3D
	- Desbaste Dinámico 3D
	- Contorneados 3D
	- Barridos 3D
	- Espiral 3D
	- Material remanente
	- Acabados de Radios 3D
	- Postrocesado
- Verificación de Trayectorias, Colisiones, máquina virtual.
- Saber mecanizar cualquier tipo de pieza con Mastercam **.**

#### **CONTENIDOS:**

#### **FUNCIONES DE CAM 2,5 ejes MasterCam**

- Mecanizado de geometría prismática 2,5 D
- Operaciones Preparatorias.(Tocho, Máquina CNC).
- Definición de Herramientas
- Operaciones de Punteado.
- Operaciones de Taladrado

#### **+ METODOLOGÍA**

En CAD-CAM USUARIOS hemos formado desde el año 2000 a miles de personas a diseñar con herramientas CAD-CAM de forma online/teleformación y presencial.

En cualquier metodología (teleformación o presencial) tienes un tutor personal especializado, que revisa tus ejercicios y resuelve todas las dudas.

En la metodología Online/ Teleformación, el curso estará colgado en una plataforma a la que accederás con usuario y contraseña para realizar tu aprendizaje en nuestro **CAMPUS VIRTUAL.**

#### **+ NUESTRO OBJETIVO – INSERCIÓN LABORAL**

Una vez terminado el curso **nos esforzamos por hacer que el alumn@ encuentre empleo o mejore su empleo**, gracias a nuestra labor de inserción laboral y base de datos de empresas. Desde el año 2000 muchas empresas se dirigen a nosotros cuando precisan diseñadores industriales CAD-CAM.

#### **+ BONIFICACION FUNDAE (Cursos gratuitos para trabajadores)**

Si eres trabajador de una empresa, puedes bonificar el 100% del curso a través de la [Fundación Estatal](https://www.geasig.com/fundae/)  [para la Formación en el Empleo.](https://www.geasig.com/fundae/) Lo único que necesitas es que tu empresa se ponga en contacto con nosotros para realizar los trámites (las gestiones con la FUNDAE deben realizarse como mínimo 7 días antes del comienzo de la acción formativa).

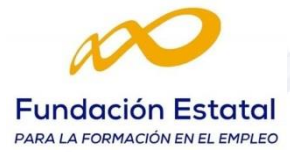

- Cajeado Cerrado y Abierto.
- Visualización del mecanizado (comprobación de colisiones).
- Post-procesado (generación de sendas de mecanizado en lenguaje máquina)
- Contorneado
	- Abiertos
	- Cerrados
	- Rampa
	- Remecanizado

**FUNCIONES DE CAM 3 ejes MasterCam**

- Planeado
- Grabados
- Desbaste mecanizado MBC

#### **+ TUTORES ESPECIALIZADOS**

En cualquier metodología (teleformación o presencial) tienes un tutor personal, que revisa tus ejercicios y resuelve todas las dudas.

Los tutores de CAD-CAM USUARIOS están **especializados en formación CAD-CAM** con diferentes software, y con una dilatada experiencia que parte del año 2000.

### **+ MATRÍCULA**

Para matricularte debes **enviar un correo electrónico** a **[recepcion@usuarios](mailto:recepcion@usuarios-cad.com)[cad.com,](mailto:recepcion@usuarios-cad.com)** indicando tus datos personales (nombre, dni, dirección postal, correo

electrónico y teléfono) y el nombre del curso

que deseas realizar.

Mecanizado de Superficies, sólidos 3D .

- Desbaste de piezas en 3 Dimensiones.
- Desbaste 3D dinámico.
- Material remanente operaciones 3D
- Acabado de piezas en 3 dimensiones:
	- Contorneado 3D
		- Barrido 3D
		- Mecanizado de Caras Planas
		- Acabado Híbrido 3D
		- Radial 3D
		- Espiral 3D
- Eliminación de Material en radios.
	- Por Lápiz
	- Por contorno
- Verificación de trayectorias por Sendas, Sólido y por Máquina Virtual.

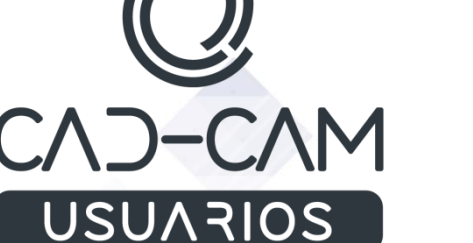

 **[www.usuarios-cad.com](http://www.usuarios-cad.com/) [recepción@usuarios-cad.com](mailto:recepción@usuarios-cad.com) Tlf. 953291851**